# **REGULAMIN PROMOCJI "IPLUS DLA FIRM WYPRZEDAŻ – PLUS 50%" (IPLUSFW23A, IPLUSFW23B) ("REGULAMIN")**

## **§ 1 POSTANOWIENIA OGÓLNE**

- 1. Promocja **"iPlus dla Firm wyprzedaż – plus 50%"** ("**Promocja**") organizowana przez Polkomtel S.A.<sup>1</sup> ("**Polkomtel**") skierowana jest do przedsiębiorców i innych klientów posiadających REGON ("**Klient**"), którzy w czasie jej trwania zawrą z Polkomtel umowę o świadczenie usług telekomunikacyjnych w sieci Plus ("**Umowa**").
- 2. Promocja trwa od 07.08.2009 r. do odwołania.

## **§ 2 UPRAWNIENIA ABONENTA**

- 1. Klient zawierający Umowę w ramach Promocji ("**Abonent**") kupuje modem lub router po promocyjnej cenie, określonej zgodnie z Załącznikiem nr 1 do Regulaminu. Modemy oraz router nie są samodzielnie przedmiotem Promocji. Polkomtel zastrzega, iż dostępność poszczególnych modeli modemów, routera uzależniona jest od aktualnych stanów magazynowych Polkomtel oraz punktów sprzedaży (obsługi). 2. Abonent może wybrać jeden z promocyjnych planów cenowych iPlus firmowo<sup>2</sup> ("**promocyjne plany cenowe**") zgodnie z poniższą specyfikacją:
- **Promocyjne plany cenowe iPlus firmowo 39 iPlus firmowo 49 iPlus firmowo 59 iPlus firmowo 89 iPlus firmowo 129 39 zł 49 zł 59 zł 89 zł 129 zł** Abonament 157,38 zł z VAT 157,38 zł z VAT 159,78 zł z VAT 171,98 zł z VAT 108,58 zł z VAT 157,38 zł z VAT Ilość krajowych wiadomości tekstowych SMS do krajowych operatorów komórkowych wliczonych w abonament brak 20 20 50 50 **0,10 zł** Stawka za przesłanie krajowej wiadomości tekstowej SMS do sieci Plus po wykorzystaniu wiadomości tekstowych SMS wliczonych w abonament and produced by the control of the control of the control of the control of the control of the control of the control of the control of the control of the control of the control of the **0,20 zł** Stawka za przesłanie krajowej wiadomości tekstowej SMS do innych krajowych operatorów komórkowych po wykorzystaniu wiadomości tekstowych SMS wliczonych w abonament and the control of the control of the control of the control of the control of the control of the control of the control of the control of the control of the control of the control of the control of Stawka za minutę krajowego połączenia głosowego\* **1 zł** 1,22 zł z VAT

-<br>- z wyłaczeniem połączeń na numery serwisów rozrywkowych, informacyjnych i inne numery specjalne.

3. Jeżeli niniejszy Regulamin nie stanowi inaczej, Abonent może korzystać z usług telekomunikacyjnych świadczonych przez Polkomtel na zasadach określonych w Cenniku świadczenia usług telekomunikacyjnych w sieci Plus właściwym dla taryfy Biznesklasa 30.

4. Promocyjna opłata aktywacyjna w ramach każdej z Umów wynosi 15 zł (18,30 zł z VAT).

- 5. W promocyjnych planach cenowych w poszczególnych okresach rozliczeniowych, w połączeniach z APN: [www.plusgsm.pl,](http://www.plusgsm.pl) Internet, wap.plusgsm.pl, wap lub z prywatnymi APN – naliczanie następuje za każdy rozpoczęty 1 KB. Wysłane i odebrane dane liczone są rozłącznie.
- 6. Abonent, który korzysta z promocyjnych planów cenowych może korzystać z następujących usług: dostępu do Internetu poprzez połączenia z APN [www.plusgsm.pl,](http://www.plusgsm.pl) Internet, wap.plusgsm.pl, wap lub z prywatnymi APN, w ramach których może wysyłać lub odbierać dane w technologii HSPA, 3G(UMTS), EDGE, GPRS, przesyłania faksów oraz wysyłania i odbierania wiadomości tekstowych SMS, połączeń głosowych z wyłączeniem połączeń międzynarodowych i połączeń z numerami Premium Rate ("**Usługi**")<sup>3</sup> . Abonent nie ma możliwości uruchomienia usługi Kontakt Plus, System Plus oraz Strefa Tanich Połączeń.
- 7. Opłata abonamentowa w promocyjnych planach cenowych obejmuje:
	- a. nieograniczony dostęp do Internetu w technologiach HSPA, 3G(UMTS), EDGE, GPRS w ramach połączeń z APN [www.plusgsm.pl,](http://www.plusgsm.pl) Internet, wap.plusgsm.pl, wap lub z prywatnymi APN z zastrzeżeniem § 2 pkt. 6 i § 2 pkt. 9 oraz
	- b. 20 lub 50 krajowych wiadomości tekstowych SMS (w zależności od wyboru jednego z promocyjnych planów cenowych zgodnie z § 2 pkt. 2 z wyłączeniem iPlus firmowo 39) w każdym okresie rozliczeniowym, do wykorzystania do sieci Plus<sup>4</sup> lub innych krajowych sieci komórkowych z wyłączeniem wiadomości tekstowych SMS wysyłanych na numery SMS Premium z zastrzeżeniem § 2 pkt.8.
- 8. Liczba wiadomości tekstowych SMS, o której mowa z § 2 pkt. 7 lit. b) niewykorzystana w bieżącym okresie rozliczeniowym może zostać wykorzystana w ciągu 6 kolejnych okresów rozliczeniowych. Jako pierwsza w danym okresie rozliczeniowym wykorzystywana jest liczba wiadomości tekstowych SMS przyznana i niewykorzystana w poprzednich okresach rozliczeniowych. Jeśli liczba wiadomości tekstowych SMS, o której mowa w § 2 pkt. 7 lit. b) nie zostanie wykorzystana w ciągu 7 okresów rozliczeniowych od jej przyznania, wówczas Abonent traci prawo do jej niewykorzystanej części. Niewykorzystana część nie jest zwracana w jakiejkolwiek formie.
- 9. W celu eliminowania nadużyć dla zapewnienia powszechnej dostępności oraz wysokiej jakości działania sieci, Polkomtel zastrzega sobie możliwość zmiany parametrów technicznych transmisji danych po przekroczeniu w jednym okresie rozliczeniowym:
	- a. 1,5 GB przesłanych i odebranych danych przy wyborze promocyjnego planu cenowego iPlus firmowo 39
	- b. 2,25 GB przesłanych i odebranych danych przy wyborze promocyjnego planu cenowego iPlus firmowo 49
	-
	- c. 4,5 GB przesłanych i odebranych danych przy wyborze promocyjnego planu cenowego iPlus firmowo 59 d. 12 GB przesłanych i odebranych danych przy wyborze promocyjnego planu cenowego iPlus firmowo 89
	- e. 19,5 GB przesłanych i odebranych danych przy wyborze promocyjnego planu cenowego iPlus firmowo 129.
- 10. W ramach Promocji, przy wyborze promocyjnego planu cenowego iPlus firmowo 89 oraz iPlus firmowo 129, opłata abonamentowa, o której mowa w § 2 pkt. 2 wynosi 0,82 zł (1 zł z VAT) przez trzy miesiące liczone od dnia aktywacji karty SIM. Po tym okresie opłata **abonamentowa naliczana będzie zgodnie z § 2 pkt. 2.**
- 11. W ramach Promocji Abonent ma możliwość uzyskania licencji na program antywirusowy Kaspersky Internet Security 2009 ("**Antywirus**"), który może pobrać za pośrednictwem odnośnika znajdującego się na stronie internetowej [www.iplus.pl.](http://www.iplus.pl) Antywirus (bez konieczności wpisywania kodu rejestracyjnego) jest w pełni funkcjonalny przez okres 30 dni od dnia jego instalacji. Aby otrzymać kod rejestracyjny Abonent zobowiązany jest do wysłania wiadomości tekstowej na numer 7172 o treści: IPLUS (koszt wysłania wiadomości: 1 zł (1,22 zł z VAT)) w terminie do 30 dni od dnia aktywacji karty SIM. Kod rejestracyjny powinien być wpisany do Antywirusa podczas połączenia z Internetem.
- 12. Licencja, o której mowa w § 2 pkt. 11 powyżej udzielana jest przez producenta Antywirusa i on ponosi wyłączną odpowiedzialność za jego działanie. Warunki licencji dostępne są na stronie internetowej [www.kaspersky.pl](http://www.kaspersky.pl)
- 13. Wpisanie do Antywirusa kodu rejestracyjnego umożliwi korzystanie z jego pełnej funkcjonalności przez okres 24 miesięcy od dnia wpisania kodu rejestracyjnego, z zastrzeżeniem że:
	- a. instalacja Antywirusa musi zostać dokonana w okresie 30 dni od dnia aktywacji karty SIM

- $^3$  Z zastr $\ddot{\text{z}}$ eeniem, że korzystanie z usługi dostępu do Internetu, połączeń z prywatnymi APN oraz z APN wap.plusgsm.pl za pomocą pakietowej transmisji danych HSPA, 3G(UMTS), EDGE, GPRS w ramach roamingu międzynarodowego nie jest rozliczane w ramach opłaty abonamentowej, ale zgodnie z warunkami cenowymi określonymi w aktualnie obowiązującym regulaminie promocji "Pakietowa transmisja danych w roamingu" oraz "Pakietowa transmisja danych w roamingu w krajach Unii Europejskiej" w sieci Plus, a dostępność technologii transmisji danych zależy od specyfikacji
- technicznej Modemu lub routera oraz zasięgu sieci operatora telefonii komórkowej 4 z wyłączeniem wiadomości tekstowych SMS wysyłanych na numery Sami Swoi

 $\overline{a}$ <sup>1</sup> z siedzibą w Warszawie, ul. Postępu 3, 02-676 Warszawa, zarejestrowaną w rejestrze przedsiębiorców Krajowego Rejestru Sądowego prowadzonym przez Sąd Rejonowy dla m.st. Warszawy, XIII Wydział Gospodarczy Krajowego Rejestru Sądowego pod nr KRS 0000020908, kapitał zakładowy 2.050.000.000 PLN (w pełni wpłacony), NIP 527-10-37-727, Regon 011307968<br>2.7 deciarom de Internatu

Z dostępem do Internetu

- b. w ciągu 30 dni od dnia instalacii Antywirusa Abonent ma obowiązek wprowadzenia kodu rejestracyjnego zgodnie z § 2 pkt 11 powyżej. Jeżeli kod rejestracyjny nie zostanie wprowadzony w terminie wskazanym w zdaniu poprzednim licencja wygaśnie po upływie 30 dni od dnia instalacji Antywirusa.
- 14. Oprócz opłaty za wysłanie wiadomości tekstowej, o której mowa w § 2 pkt. 11 Abonent nie jest obciążany jakimikolwiek dodatkowymi opłatami w związku z korzystaniem z Antywirusa przez okres, o którym mowa w pkt. 13 powyżej .
- 15. Jeżeli Abonent dokona aktywacji w promocyjnym planie cenowym, a aktywacja ta nastąpi w czasie trwania okresu rozliczeniowego, wówczas:
	- a. opłata abonamentowa za pierwszy okres rozliczeniowy będzie proporcjonalna do liczby dni pozostałych do końca tego okresu rozliczeniowego.
		- b. liczba wiadomości tekstowych SMS wliczonych w abonament, zgodnie z § 2 pkt 2 i § 2 pkt 7.lit. b), w pierwszym okresie rozliczeniowym będzie proporcjonalna do liczby dni pozostałych do końca tego okresu rozliczeniowego.

# **§ 3 WARUNKI SPECJALNE**

W przypadku zmiany promocyjnego planu cenowego lub transferu numeru telefonicznego z jednego konta Abonenta na inne konto Abonenta jak też przeniesienia na inny podmiot praw i obowiązków wynikających z Umowy w czasie oznaczonym Umowy, niewykorzystane wiadomości tekstowe SMS wliczone w abonament z danego okresu rozliczeniowego oraz poprzednich okresów rozliczeniowych przepadają i nie są zwracane w jakiejkolwiek formie. W przypadku przeniesienia na inny podmiot praw i obowiązków wynikających z Umowy w czasie oznaczonym Umowy, abonent, na którego prawa i obowiązki wynikające z Umowy są przenoszone, nie nabywa licencji do Antywirusa. Licencja pozostaje przy Abonencie, który pobrał kod rejestracyjny zgodnie z § 2 pkt. 11.

#### **§ 4 POSTANOWIENIA KOŃCOWE**

- 1. Polkomtel nie ponosi odpowiedzialności za szkody wynikłe z opóźnień, zakresu i nieścisłości przesyłanych danych w ramach połączeń z APN: [www.plusgsm.pl,](http://www.plusgsm.pl) Internet, wap.plusgsm.pl, wap lub z prywatnymi APN.
- 2. Polkomtel zastrzega, iż nie ponosi odpowiedzialności za treść i zawartość danych przesyłanych w ramach połączeń z APN: [www.plusgsm.pl,](http://www.plusgsm.pl) Internet, wap.plusgsm.pl, wap lub z prywatnymi APN.
- 3. Polkomtel dokładając należytych starań, będzie dążył do zapewnienia sprawnego funkcjonowania oferowanych połączeń z APN: [www.plusgsm.pl,](http://www.plusgsm.pl) Internet, wap.plusgsm.pl, wap lub z prywatnymi APN.
- 4. Polkomtel nie ponosi odpowiedzialności za utratę danych spowodowaną awarią systemu z przyczyn niezależnych od Polkomtel.
- 5. Polkomtel świadczy Usługi w zakresie istniejących możliwości technicznych. Mapa przedstawiająca zasięg poszczególnych technologii ("**Mapa**") dostępna jest na stronie [www.iplus.pl.](http://www.iplus.pl) Mapa ma charakter wyłącznie informacyjny i nie stanowi części Umowy.
- 6. Prędkość przesyłania danych uzależniona jest od: specyfikacji technicznej Modemu lub routera, zasięgu sieci operatora telefonii komórkowej, obciążenia stacji nadawczej, siły odbieranego sygnału oraz warunków atmosferycznych.
- 7. W trosce o środowisko naturalne, niektóre elementy pakietu sprzedażowego, w tym modem, oferowanego w ramach Promocji mogą pochodzić z procesu regeneracji dokonywanej przez producenta. Wszystkie elementy są pełnowartościowe i zostały objęte pełną gwarancją producenta.
- 8. Polkomtel nie ponosi odpowiedzialności za niekompatybilność oprogramowania lub sprzętu komputerowego używanego przez Abonenta z oprogramowaniem i Modemem lub routerem oferowanym w ramach Promocji.
- 9. Do świadczenia usług telekomunikacyjnych w ramach Umów zawartych na warunkach niniejszej Promocji mają zastosowanie postanowienia "Regulaminu świadczenia usług telekomunikacyjnych przez Polkomtel S.A. dla Abonentów", o ile niniejszy Regulamin nie stanowi inaczej.

Zapoznałem się i akceptuję warunki Promocji "iPlus dla Firm wyprzedaż – plus 50%" określone w niniejszym Regulaminie oraz treść Załącznika nr 1 do niniejszego Regulaminu ..............................., dnia .................... 200… r.

ABONENT ......................................……..

# **ZAŁĄCZNIK NR 1 do Regulaminu Promocji "iPlus dla Firm wyprzedaż – plus 50%"**

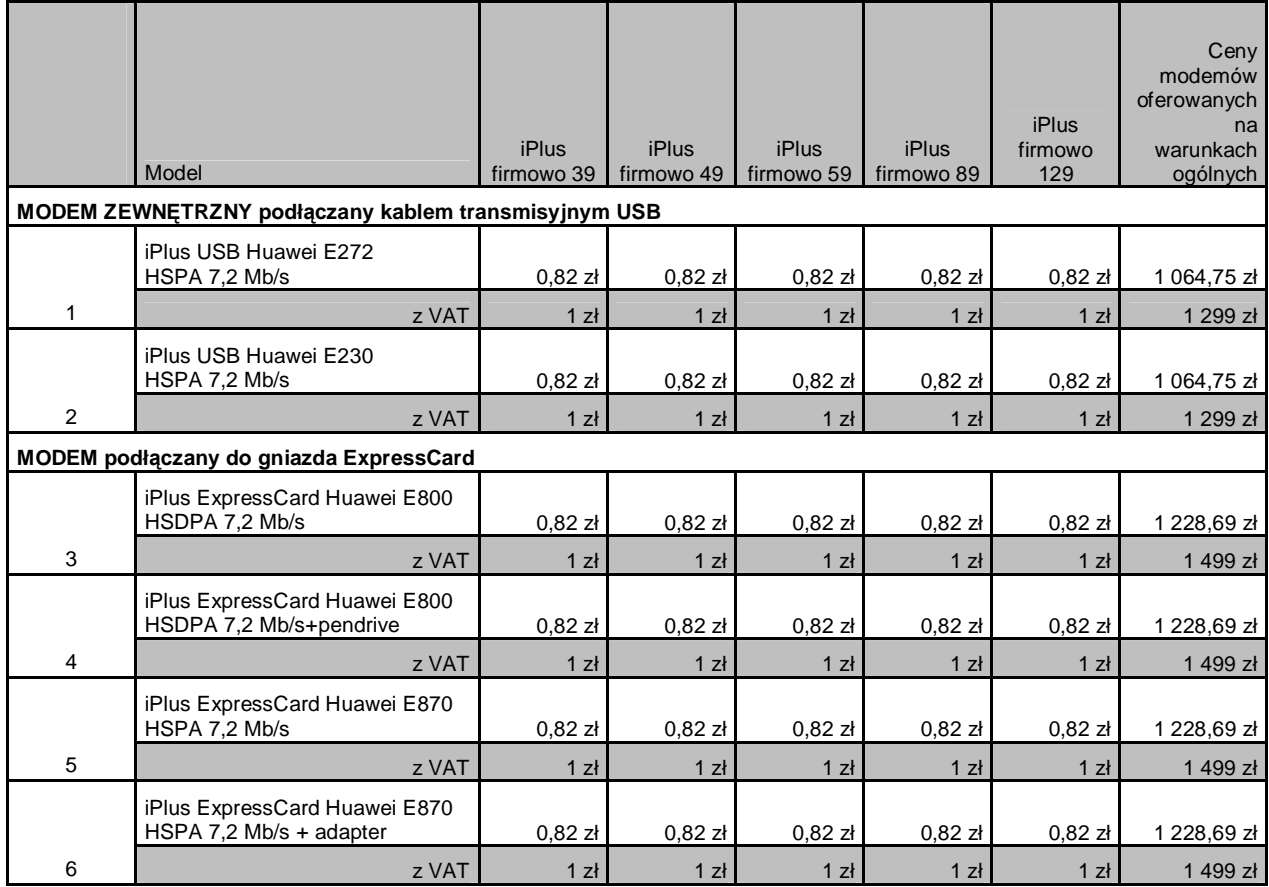

Ceny detaliczne modemów oferowanych na warunkach ogólnych aktualne na dzień 07.08.2009.